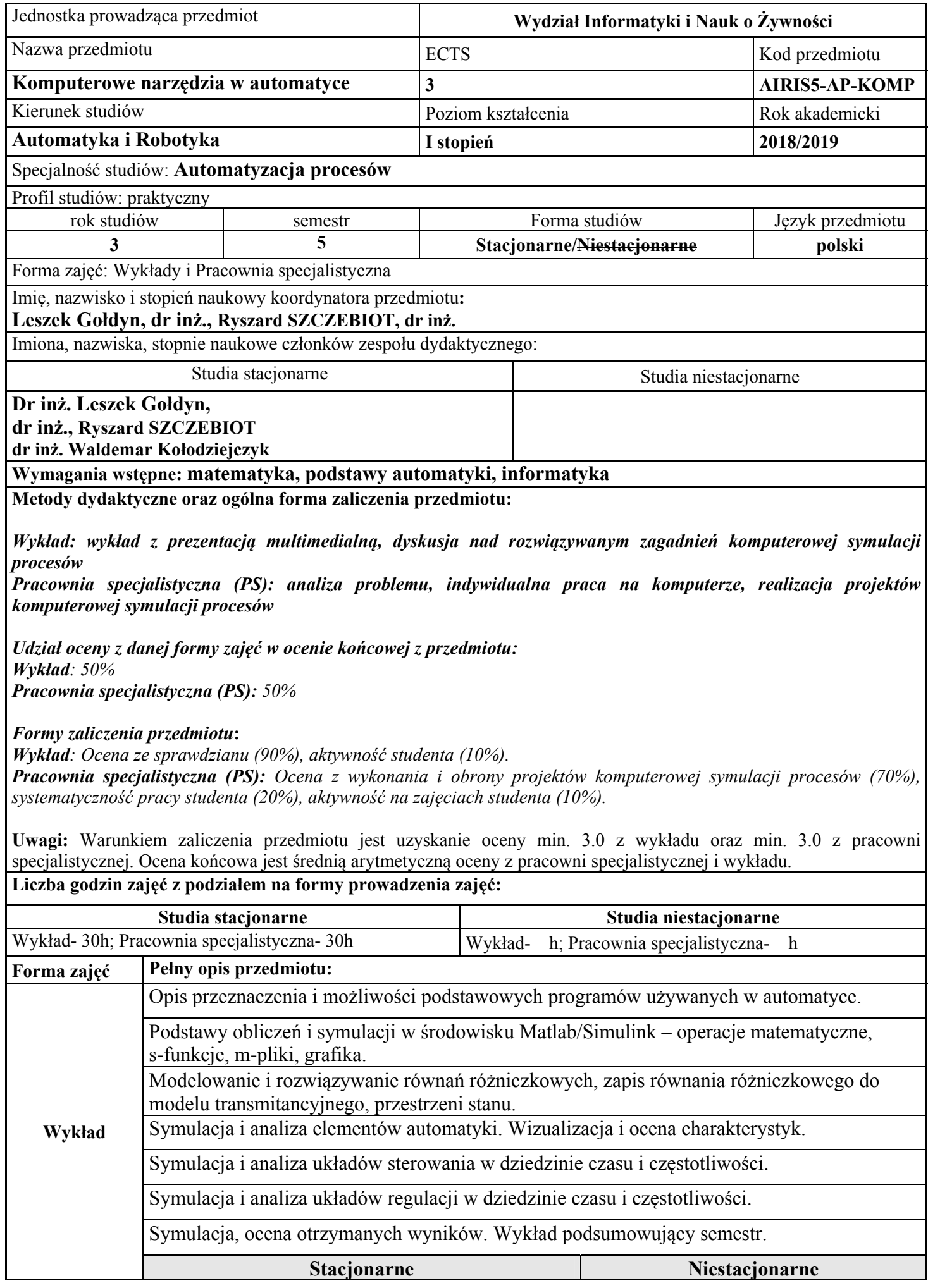

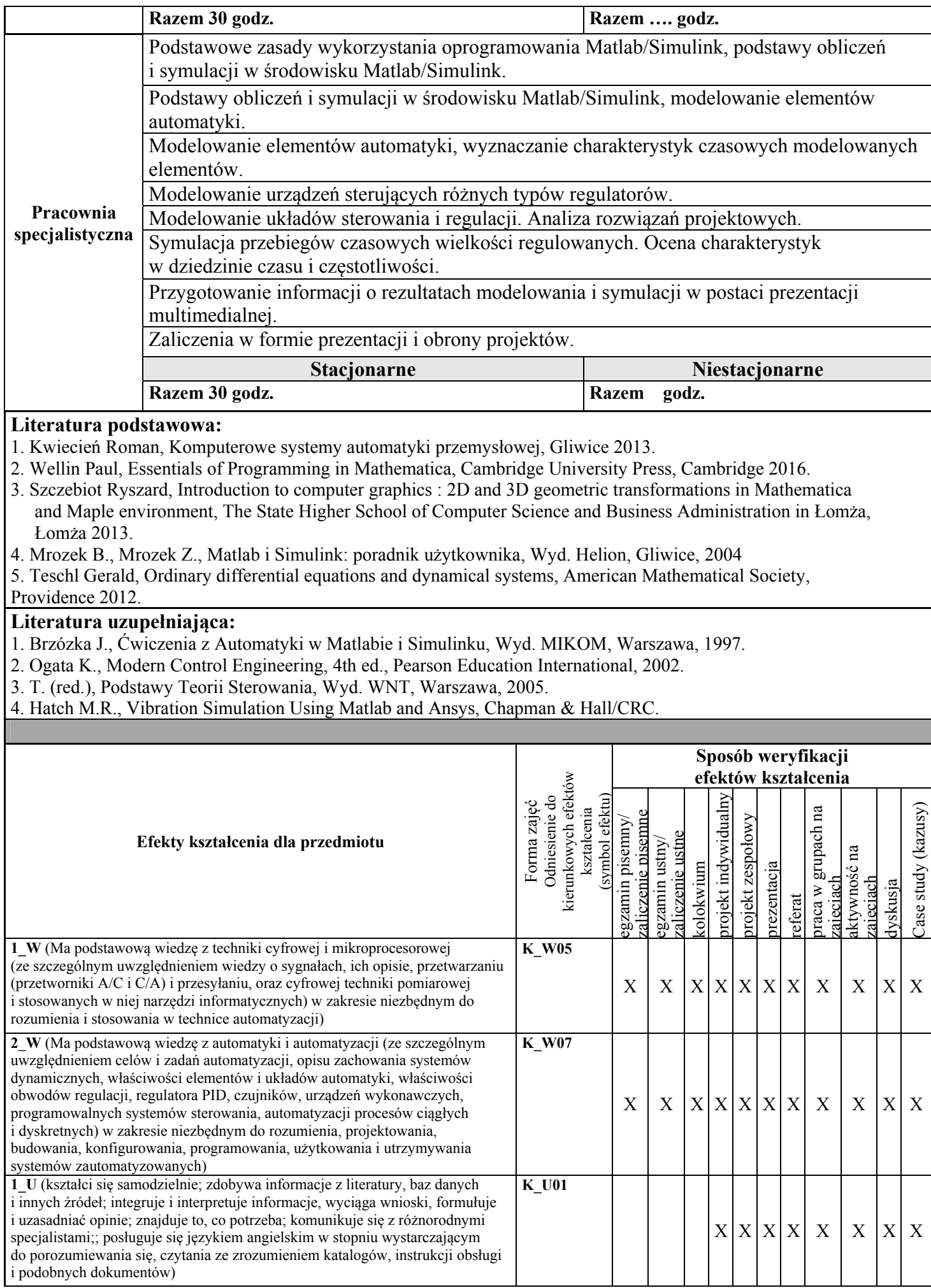

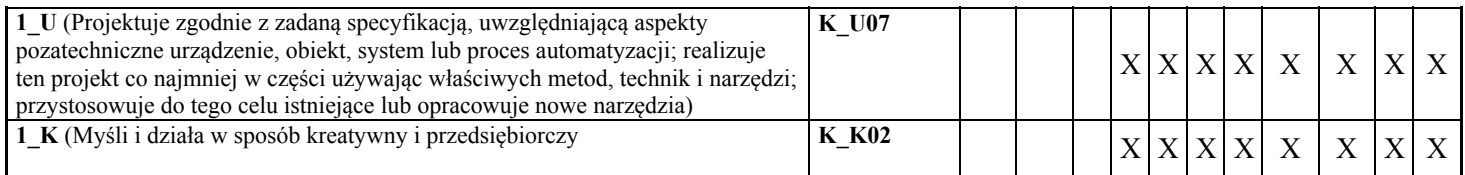

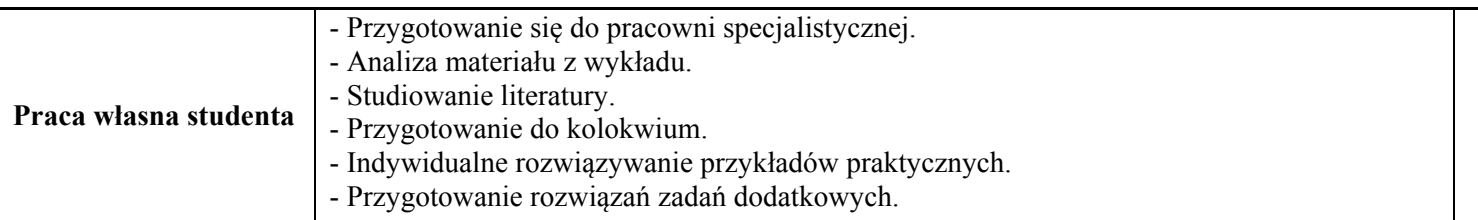

| Wskaźniki<br>ilościowe | Nakłady pracy studenta związane z zajęciami:                                                                                                    |                            | Studia stacjonarne |                              | Studia niestacjonarne |                       |
|------------------------|----------------------------------------------------------------------------------------------------|----------------------------|--------------------|------------------------------|-----------------------|-----------------------|
|                        |                                                                                                    |                            | Liczba<br>godzin   | <b>Punkty</b><br><b>ECTS</b> | Liczba<br>godzin      | Punkty<br><b>ECTS</b> |
|                        | wymagającymi bezpośredniego udziału nauczyciela<br>(np. wykład, ćwiczenia, konsultacje, egzamin, zaliczenie)                                                                                |                            |                    | $\overline{2}$               |                       |                       |
|                        | niewymagającymi bezpośredniego udziału nauczyciela<br>(np. przygotowanie do egzaminu, opracowanie kazusu,<br>przygotowanie do ćwiczeń itp.)                                                 |                            |                    | 1                            |                       |                       |
|                        | w tym o charakterze praktycznym (np. rozwiązywanie<br>przykładów praktycznych na ćwiczeniach, przygotowanie<br>projektu, indywidualne rozwiązywanie przykładów<br>praktycznych (case study) |                            |                    | 1.5                          |                       |                       |
|                        |                                                                                                    |                            |                    |                              |                       |                       |
| Data opracowania       |                                                                                                    | Koordynator przedmiotu     |                    |                              | Podpis Koordynatora   |                       |
| 28 września 2018 r.    |                                                                                                    | Ryszard SZCZEBIOT, dr inż. |                    |                              |                       |                       |

<sup>&</sup>lt;sup>i</sup> Zajęcia wymagające bezpośredniego udziału nauczyciela są to tzw. godziny kontaktowe (również nieujęte w rozkładzie zajęć, np. *konsultacje, zaliczenia/egzaminy). Suma punktów ECTS obu nakładów może być większa od ogólnej liczby punktów ECTS przypisanej temu przedmiotowi.* 

 $\overline{a}$